## **SHINAGAWA INTERCITY Free Wi-Fi 接続ガイド(Android)**

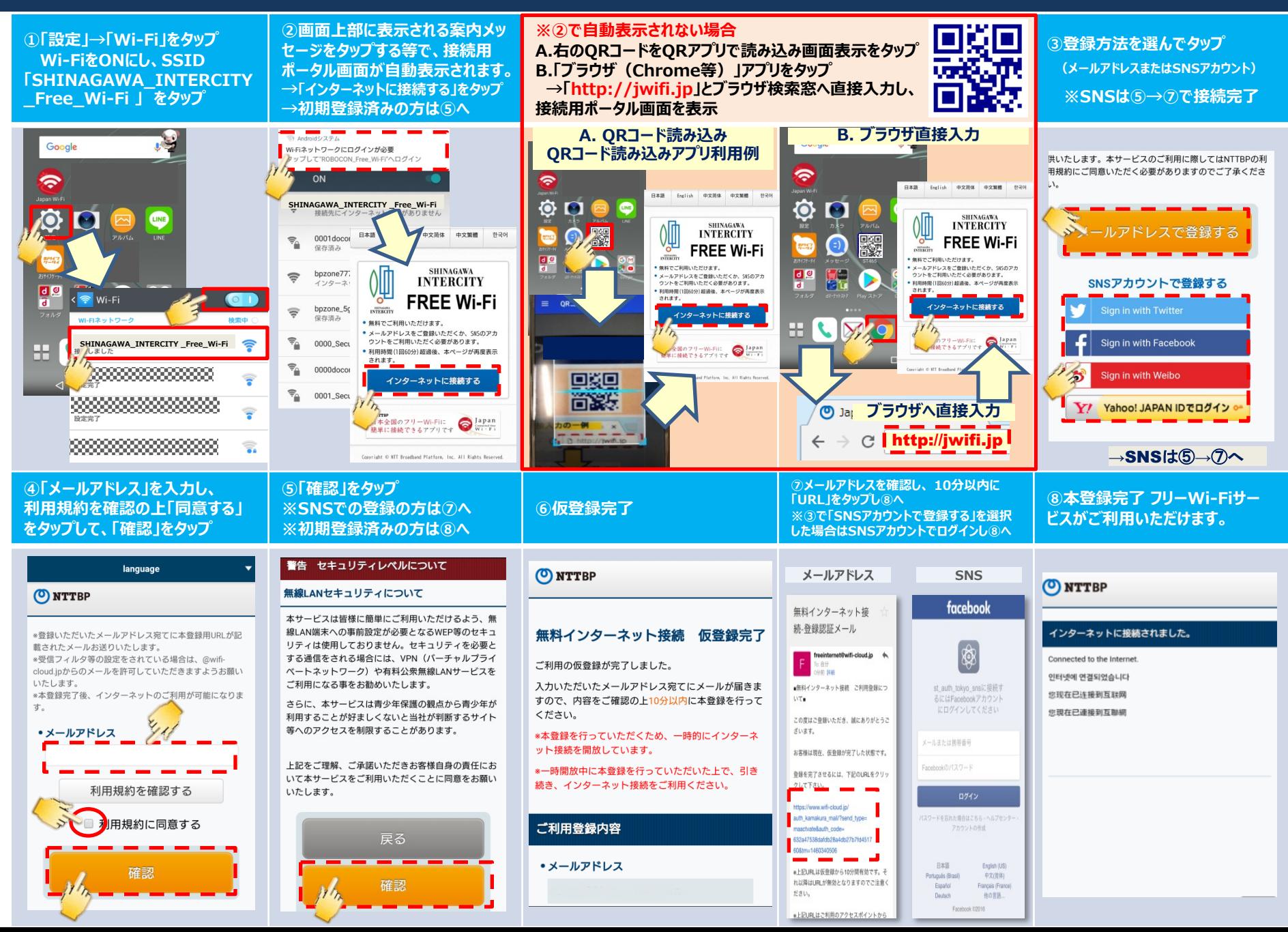

## **How to connect SHINAGAWA INTERCITY Free Wi-Fi (For Android)**

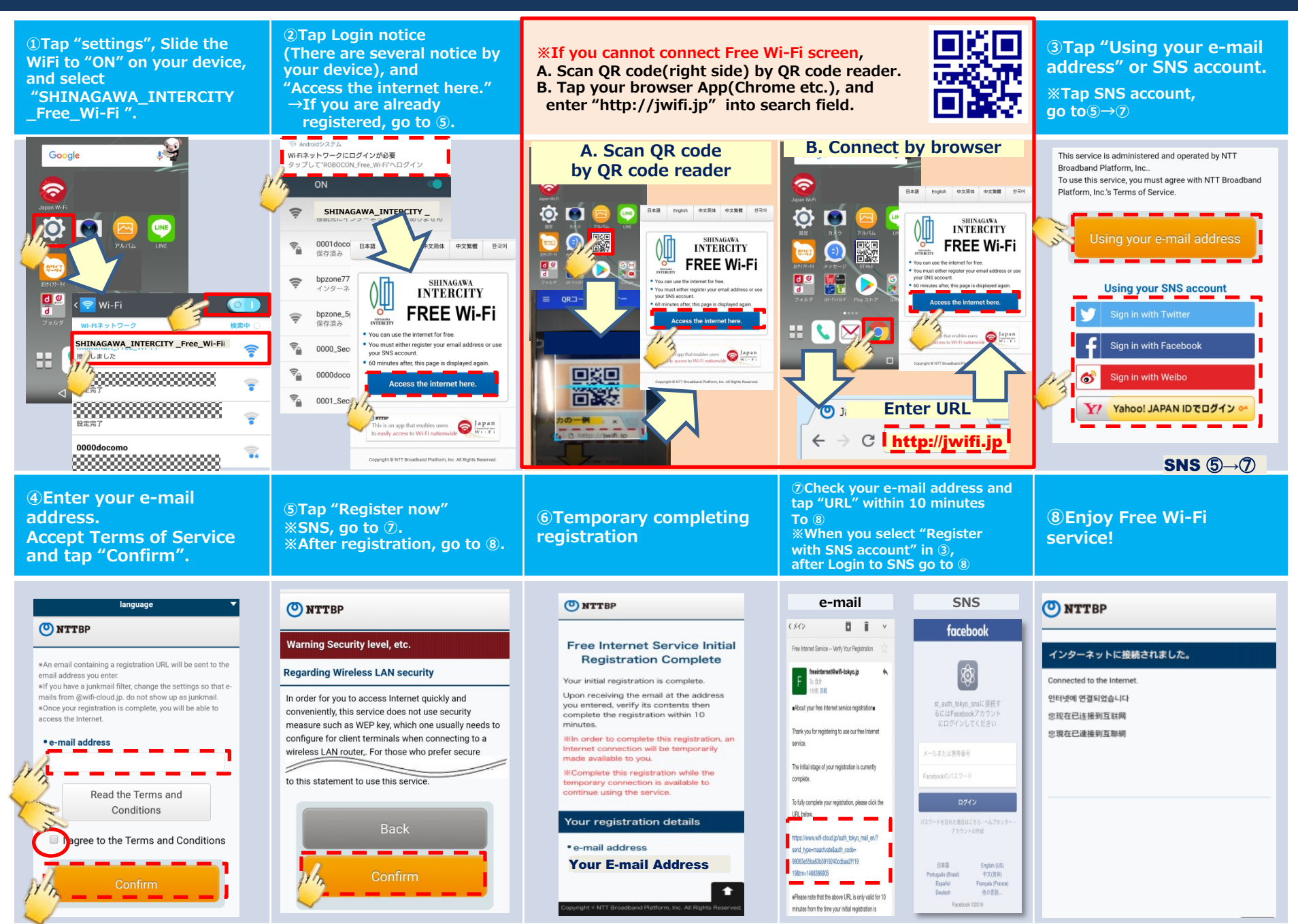

## **SHINAGAWA INTERCITY Free Wi-Fi 接続ガイド (iOS: iPhone等)**

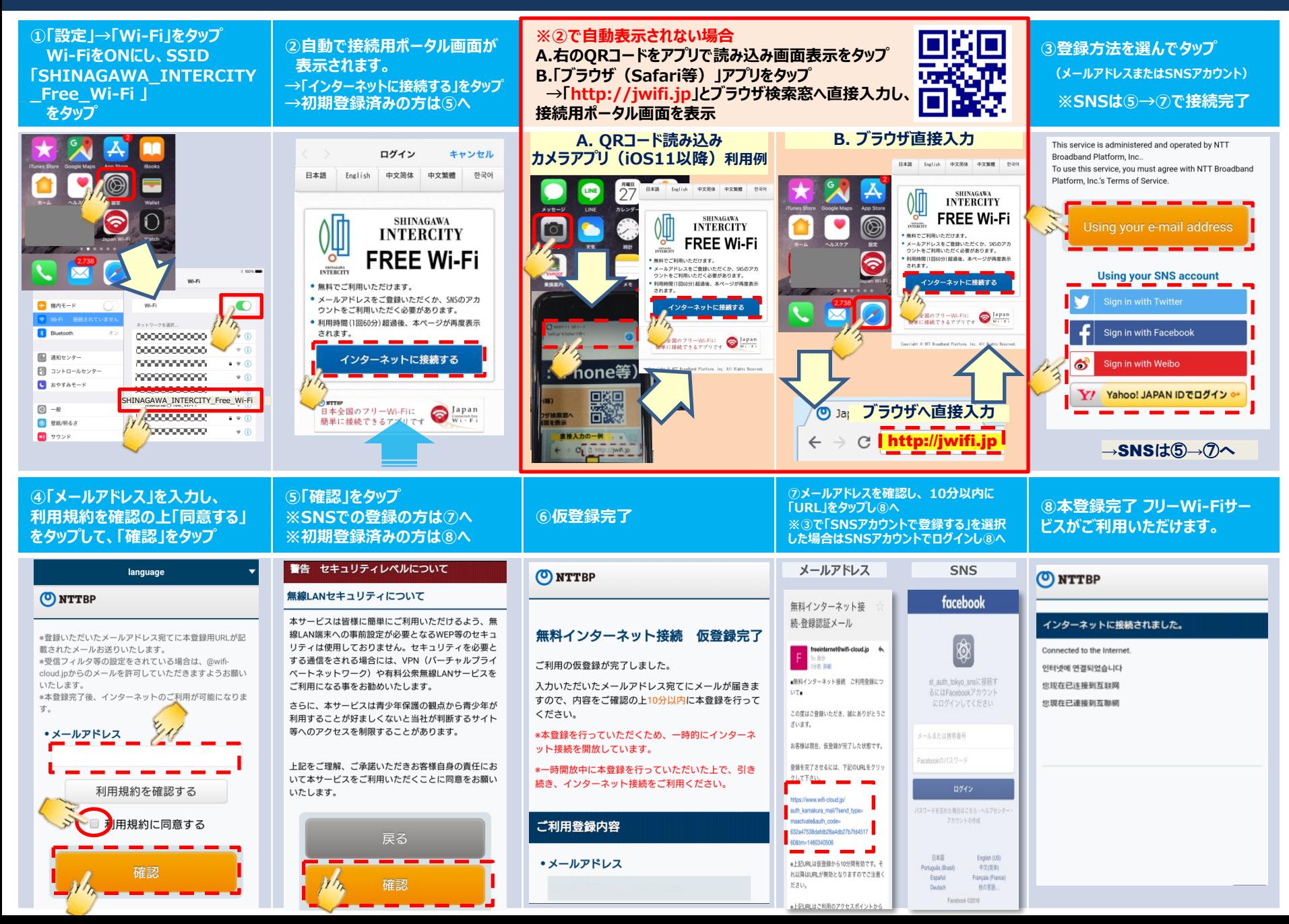

## **How to connect SHINAGAWA INTERCITY Free Wi-Fi (For iOS)**

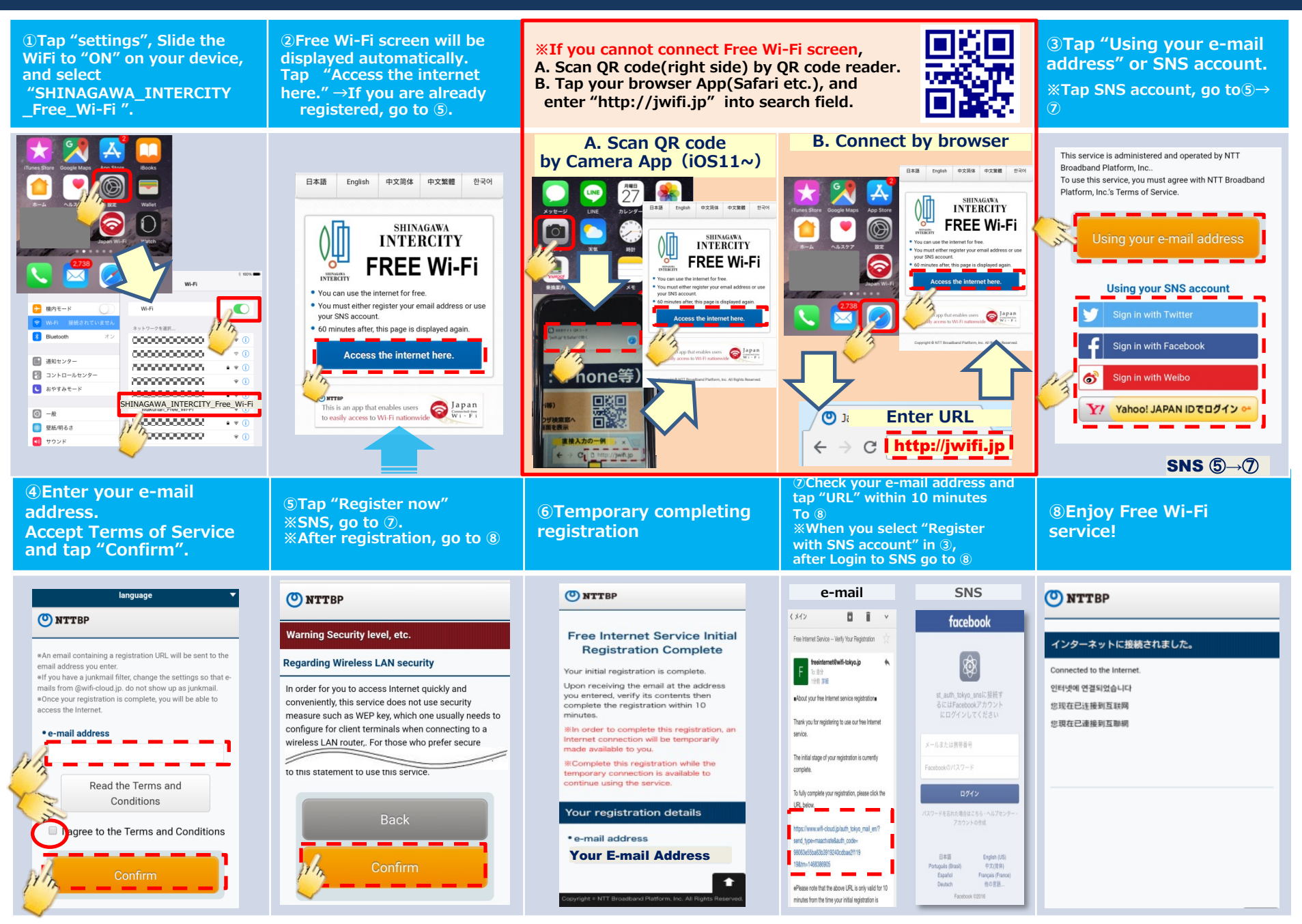